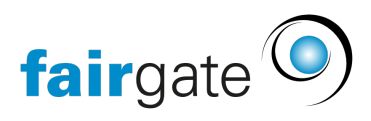

[Base de connaissances](https://support.fairgate.ch/fr/kb) > [Vidéos](https://support.fairgate.ch/fr/kb/videos) > [Gestion des contacts](https://support.fairgate.ch/fr/kb/kontaktverwaltung) > [Kontakt bearbeiten](https://support.fairgate.ch/fr/kb/articles/kontakt-bearbeiten)

Kontakt bearbeiten Meike Pfefferkorn - 2020-12-01 - [Gestion des contacts](https://support.fairgate.ch/fr/kb/kontaktverwaltung)

Kontakt bearbeiten